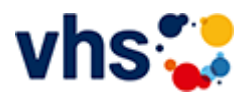

# Politik, Gesellschaft, Umwelt

Das Programmangebot des Fachbereichs Politik, Gesellschaft, Umwelt ist breit gefächert und umfasst sowohl politische, soziale, ökonomische, ökologische, rechtliche als auch geschichtliche, psychologische und pädagogische Themen.

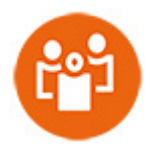

Es vermittelt Bürgerinnen und Bürgern Kenntnisse, Fähigkeiten und Orientierung, um als kundige und mündige Mitglieder der Gesellschaft diese erfolgreich und verantwortungsbewusst mitzugestalten.

[Kursbereiche](https://www.vhs-lu.de/fachbereiche/politik-gesellschaft-umwelt?kathaupt=1&kathauptname=Kursbereiche&cHash=5bdd5f3a329def3a68d6288b5bd020ed) >> [Arbeit und Beruf](https://www.vhs-lu.de/fachbereiche/politik-gesellschaft-umwelt?kathaupt=1&katid=23&cHash=ded5aa722c11d1e00eff12403a221a09) >> [Betriebswirtschaftliche Aspekte](https://www.vhs-lu.de/fachbereiche/politik-gesellschaft-umwelt?kathaupt=1&katid=83&katname=Betriebswirtschaftliche%20Aspekte&katvaterid=23&cHash=abd219e17550de88021a9913f6b97ea3) >> Details

Details zu Kurs 241JX50421 Finanzbuchführung 1 mit Xpert Business-Zertifikat

#### **Kursnummer 241JX50421**

**Status**

# **Titel**

**Finanzbuchführung 1 mit Xpert Business-Zertifikat**

## **Info**

Hier ist der klassische Einstieg für eine berufliche Qualifikation im kaufmännischen Bereich. Nach diesem Lehrgang verfügen Sie über fundiertes Grundlagenwissen zur doppelten Buchführung. Sie können unternehmerische Geschäftsfälle (z.B. in Form von Rechnungen, Belegen, Kontoauszügen) in Buchungssätze umsetzen und in der laufenden Buchführung erfassen. So sind Sie in der Lage, sich in unterschiedliche Buchführungssysteme einzuarbeiten und die laufende Buchführung eines Unternehmens zu erledigen. Die neu erworbenen Fähigkeiten können Sie direkt einsetzen und schon im Kurs mit zahlreichen Übungsaufgaben aus der betrieblichen Praxis üben.

Kursinhalte:

Buchführungspflicht nach Handels- und Steuerrecht; Aufzeichnungspflichten; Gewinnermittlungsarten; Aufbau und Inhalte einer Bilanz; Inventurarten und -verfahren; Führen und Aufbewahren von Büchern; Buchen aller laufenden und gängigen Geschäftsfälle über Bestands- und Erfolgskonten mittels der in der Praxis gängigen DATEV-Standardkontenrahmen SKR 03/04; Trennung und Abschluss der Warenkonten; Buchen der Umsatzsteuer, Vorsteuer und Zahllast; Rechnungen im Sinne des Umsatzsteuergesetzes; Privatentnahmen; unentgeltliche Wertabgaben und Privateinlagen; Berücksichtigung von nicht und beschränkt abzugsfähigen Betriebsausgaben in Form von Geschenken; Bewirtungskosten; Reisekosten; Buchen von Personalkosten im Bruttolohnverfahren; Sachbezüge und geldwerte Vorteile; betriebliche und private Steuern; Buchen von Belegen.

Kursinhalte & Lernzielkatalog: www.xpert-business.eu/lernzielkataloge; Vorkenntnisse: keine; Prüfung & Zertifikat: Prüfung über 180 Minuten, Xpert Business Zertifikat; Für Prüfung und Xpert Business Zertifikat fallen zusätzliche Gebühren von 75 Euro an; Abschlüsse: Alle erreichbaren Xpert Business Abschlüsse finden Sie auf www.xpert-business.eu

## **Veranstaltungsort**

Online-Angebot, Xpert Business LernNetz

**Zeitraum** Di. 05.03.2024 - Di. 25.06.2024

**Dauer** 24 Termine

**Uhrzeit**

**18:30 - 20:30**

**Unterrichtseinheiten** 64 x 45 Minuten

**Kosten 432,00 €**

**Maximale Teilnehmerzahl** 100

**Empfehlung** 

**K** [Zurück](javascript:history.back();)